## **SARDAR PATEL UNIVERSITY Programme & Subject: B.Sc (Computer Science) Semester: V Syllabus with Effect from: June-2013**

### **Paper Code: US05CCSC02**

# **The CONSTRUSS OF STREET STREET STREET STREET STREET STREET STREET STREET STREET STREET STREET STREET STREET STREET STREET STREET STREET STREET STREET STREET STREET STREET STREET STREET STREET STREET STREET STREET STREET S**

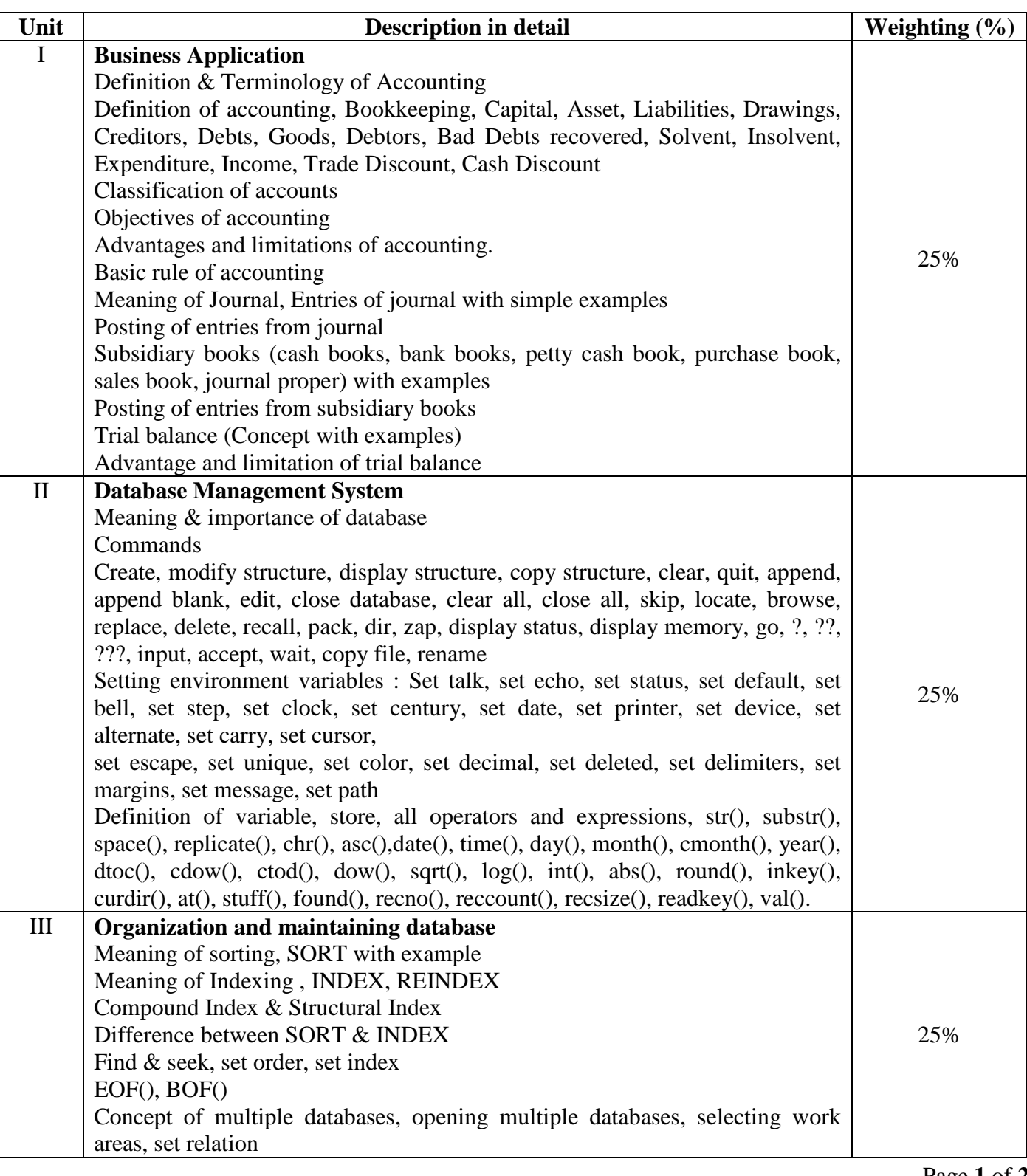

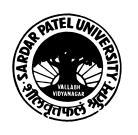

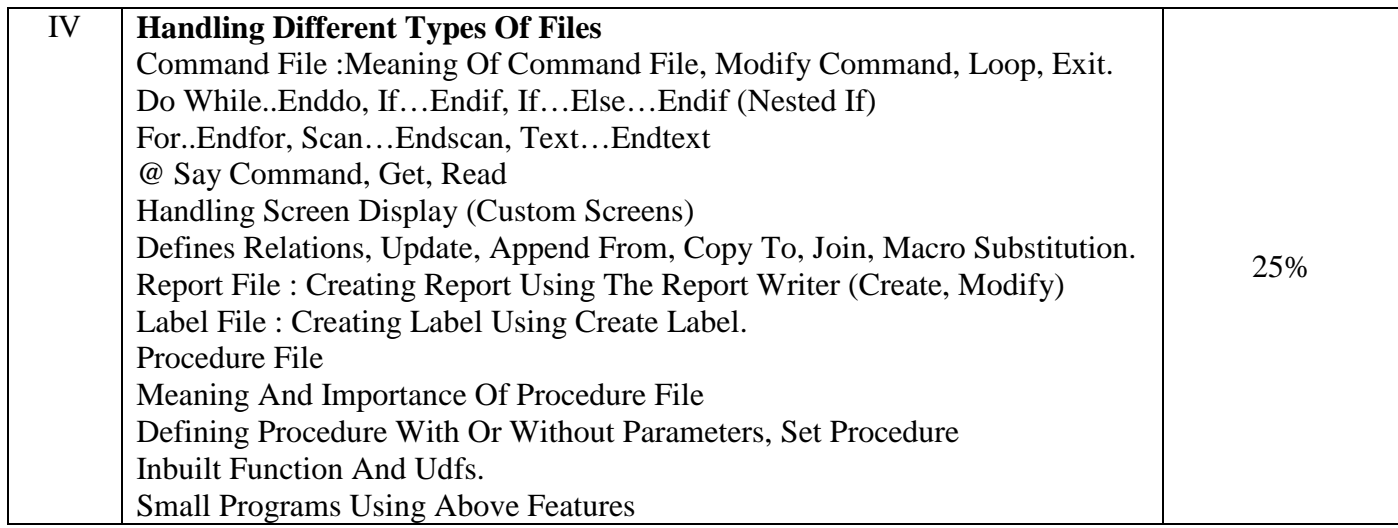

### **Text Books :**

- > T.S. Grewal : Double Entry Bookkeepingsultan Chand & Sons Publication
- R.K. Taxali : Programming In Foxpro 2.5

### **Basic Text & Reference Books:-**

- Charles Siegel : Mastering Foxpro BPB Publications
- ▶ Prof. S. A. Sherlekar : Business Organization and Management
- $\triangleright$  Bussett : Computerised Accounting

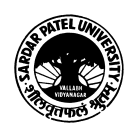